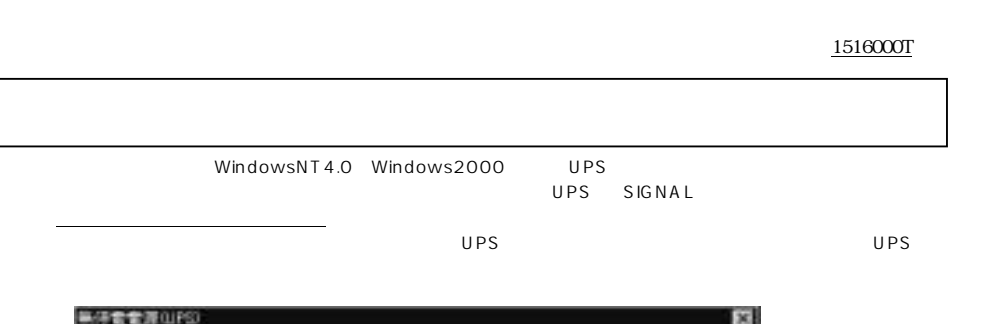

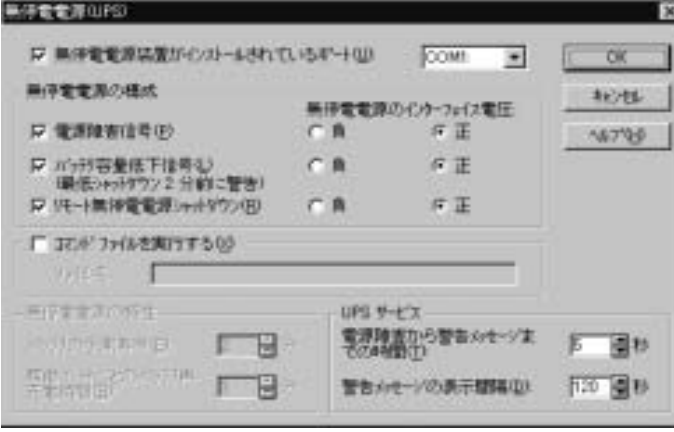

 $\overline{O(K)}$ 

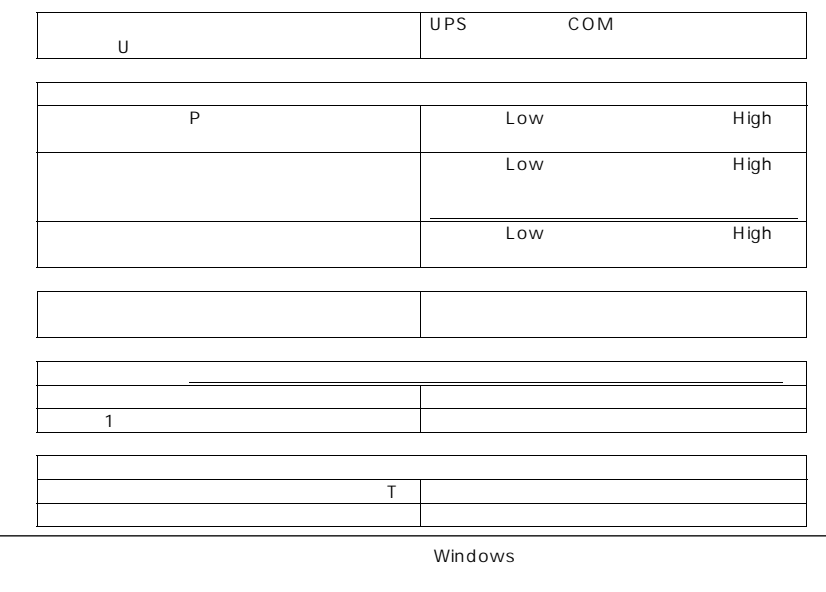

UPS UPS UPS

Windows2000

 $\overline{U}PS$ 

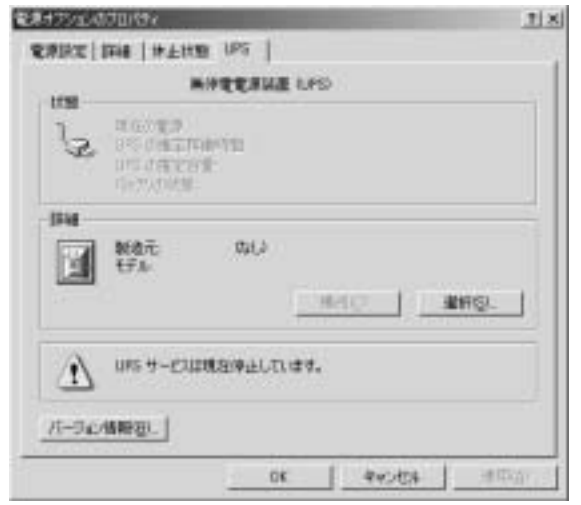

 $\mathsf S$  is the set of the set of the set of the set of the set of the set of the set of the set of the set of the set of the set of the set of the set of the set of the set of the set of the set of the set of the set of th きます。「ポート(P)」プルダウンメニューから UPS を接続した COM ポートを選択してください。  $\mathbb{S}$ 」  $\mathbb{S}$  $\mathbb{N}$ 

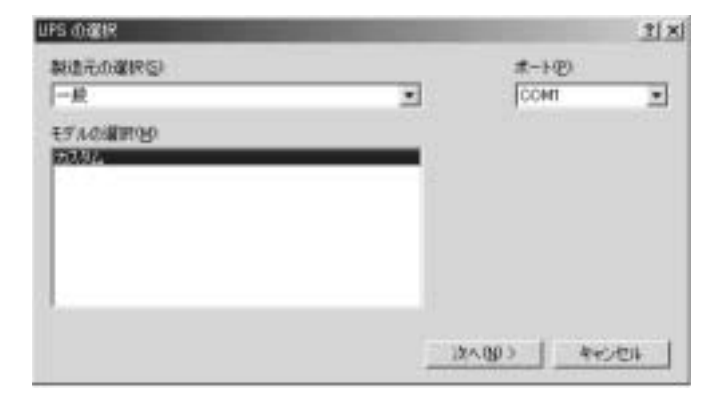

 $\overline{UPS}$  (com1)  $\overline{COM1}$ 

 $\cup$  PS  $\cup$  PS  $\cup$ 

COM1

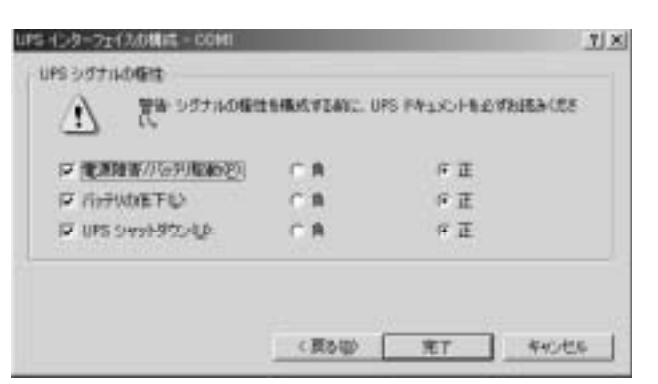

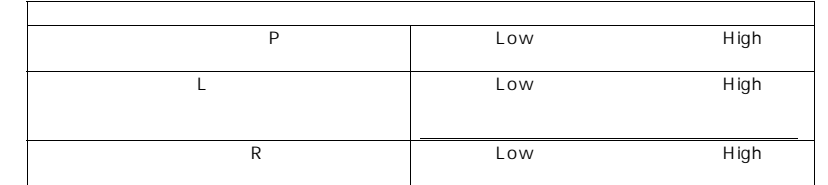

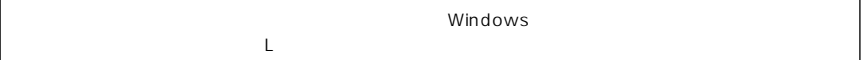

 $\overline{\text{UPS}}$  $\mathsf C$  and  $\mathsf C$  and  $\mathsf U$  PS of  $\mathsf U$  PS of  $\mathsf V$  $\alpha$ K

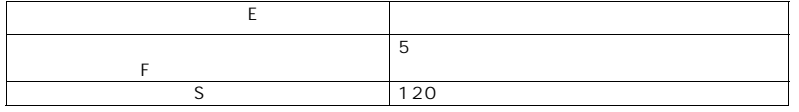

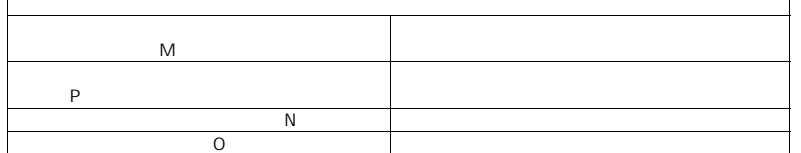

Uninterruptible Power Supply

Windows2000 UPS Windows2000 UPS